Print Spooler Manual Start
>>>CLICK HERE<<<

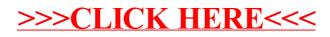